# **VmWare VRealize Operations Installation Configuration Gestion**

 **Informatique** Référence formation : 4-VW-OPIN - **Durée : 5 jours**

## **Objectifs**

Être capable de déterminer le cluster vRealize Operations qui répond aux exigences de surveillance Apprendre à déployer et configurer un cluster vRealize Operations Savoir identifier les fonctionnalités et les avantages de vRealize Operations Comprendre comment utiliser les fonctionnalités de l'interface pour évaluer et résoudre les problèmes opérationnels Pouvoir créer des stratégies pour répondre aux besoins opérationnels de votre environnement Être capable de reconnaître les moyens efficaces d'optimiser les performances, la capacité et les coûts dans les data center Pouvoir résoudre et gérer les problèmes à l'aide de Workbench, d'alertes et de tableaux de bord prédéfinis Comprendre comment gérer les configurations Apprendre à configurer la surveillance des applications à l'aide de VMware vRealize Application Remote Collector Savoir créer des définitions, des rapports et des vues personnalisés de symptômes et d'alertes Pouvoir créer divers tableaux de bord personnalisés à l'aide du canevas de création de tableau de bord Comprendre comment configurer des widgets et des interactions de widgets pour les tableaux de bord Savoir créer des super métriques Apprendre à configurer des utilisateurs et des groupes d'utilisateurs pour un accès contrôlé à votre environnement Pouvoir étendre les capacités de vRealize Operations en ajoutant des packs d'administration et en configurant des solutions Être en mesure de surveiller l'intégrité du cluster vRealize Operations à l'aide de tableaux de bord d'autosurveillance

## Pré-requis

Avoir suivi l'une des formations "VMware vSphere 7 - Install, Configure, Manage" ou "VMware vSphere 7 - Optimize and Scale" ou disposer d'une expérience de l'administration système avec les déploiements vSphere

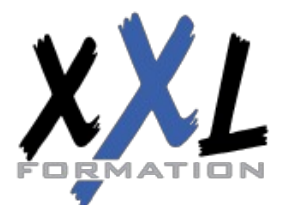

## **XXL Formation**

## Contenu pédagogique

### **Introduction**

## **INTRODUCTION À VREALIZE OPERATIONS**

### INTRODUCTION À VREALIZE OPERATIONS

- Décrire les cas d'utilisation de vRealize Operations
- Accéder aux interfaces utilisateur de vRealize Operations
- Identifier comment l'interface utilisateur du produit prend en charge les cas d'utilisation de vRealize Operations
- Décrire le rôle joué par l'interface utilisateur d'administration dans la gestion d'un cluster vRealize **Operations**

## **ARCHITECTURE DES OPÉRATIONS VREALIZE**

- Identifier les fonctions des composants dans un noeud vRealize Operations
- Identifier les types de noeuds et leur rôle dans un cluster vRealize Operations
- Décrire comment la haute disponibilité est atteinte dans vRealize Operations
- Répertorier les composants requis pour activer la disponibilité continue (CA)

### **DÉPLOIEMENT DE VREALIZE OPERATIONS**

- Identifier les fonctions des composants dans un noeud vRealize Operations
- Choisir une configuration de déploiement appropriée
- Déployer un noeud vRealize Operations
- Installer une instance de vRealize Operations
- Ajouter des comptes cloud à vRealize Operations

## **CONCEPTS DES OPÉRATIONS VREALIZE**

- Identifier les composants de l'interface utilisateur du produit
- Créer et utiliser des balises pour regrouper des objets
- Utiliser un groupe personnalisé pour regrouper des objets

## **ARCHITECTURE ET CERTIFICATS DE VREALIZE OPERATIONS**

- Décrire les certificats vRealize Operations
- Créer des stratégies pour différents types de charges de travail
- Expliquer le fonctionnement de l'héritage des stratégies

## **OPTIMISATION DE LA CAPACITÉ**

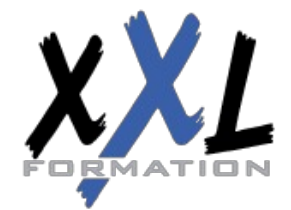

## **XXL Formation**

- Définir les termes de planification de la capacité
- Comprendre les modèles de planification de la capacité
- Évaluer la capacité globale d'un data center et identifier des recommandations d'optimisation
- Exécuter des scénarios de simulation pour ajouter des charges de travail à un data center
- Exécuter des scénarios de simulation pour planifier la migration des charges de travail vers le cloud public
- Discuter des types d'inducteurs de coûts dans vRealize Operations
- Évaluer le coût de l'inventaire de votre data center

#### **OPTIMISATION DES PERFORMANCES**

- Introduction à l'optimisation des performances
- Définir les intentions commerciales et opérationnelles pour un data center donné
- Automatiser le processus d'optimisation et d'équilibrage des charges de travail dans les data centers
- Rapport sur les résultats du potentiel d'optimisation

#### **DÉPANNAGE ET GESTION DES PILIERS DE CONFIGURATION**

- Décrire l'atelier de dépannage
- Reconnaître comment résoudre les problèmes en surveillant les alertes
- Utiliser des workflows étape par étape pour dépanner différents objets vSphere
- Évaluer la conformité de votre environnement aux normes
- Afficher les configurations des objets vSphere dans votre environnement

#### **SURVEILLANCE DES APPLICATIONS DANS VREALIZE OPERATIONS**

- Décrire les fonctionnalités natives de découverte de services et de surveillance des applications
- Configurer la surveillance des applications
- Surveiller le système d'exploitation et les applications à l'aide de vRealize Application Remote **Collector**

### **DÉFINITIONS D'ALERTES PERSONNALISÉES**

- Créer des définitions de symptômes
- Créer des recommandations, des actions et des notifications
- Créer des définitions d'alertes qui surveillent la demande de ressources dans les hôtes et les machines virtuelles

## **VUES ET RAPPORTS PERSONNALISÉS**

- Créer et utiliser des vues personnalisées dans votre environnement
- Créer des rapports personnalisés pour présenter des données sur votre environnement

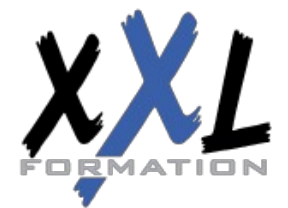

## **XXL Formation**

## **TABLEAUX DE BORD PERSONNALISÉS**

- Créer des tableaux de bord qui utilisent des widgets prédéfinis et personnalisés
- Configurer des widgets pour interagir avec d'autres widgets et d'autres tableaux de bord
- Configurer le widget Tableau de bord pour utiliser un fichier de configuration de métrique
- Gérer les tableaux de bord en regroupant les tableaux de bord et en partageant les tableaux de bord avec les utilisateurs

### **SUPER MESURES**

- Reconnaître différents types de super métriques
- Créer des super métriques et les associer à des objets
- Activer les super métriques dans les stratégies

### **CONTRÔLE D'ACCÈS UTILISATEUR**

- Reconnaître comment les utilisateurs sont autorisés à accéder aux objets
- Déterminer les priorités des privilèges lorsqu'un utilisateur dispose de plusieurs privilèges
- Importer des utilisateurs et des groupes d'utilisateurs à partir d'une source LDAP

### **EXTENSION ET GESTION D'UN DÉPLOIEMENT DE VREALIZE OPERATIONS**

- Identifier les packs d'administration disponibles sur la place de marché VMware
- Surveiller la santé d'un cluster vRealize Operations
- Générer un pack d'assistance
- Afficher les journaux et les rapports d'audit de vRealize Operations
- Effectuer des tâches de gestion de cluster vRealize Operations

## **PRÉSENTATION DE VREALIZE OPERATIONS CLOUD**

- Console de services cloud
- Discuter de la page d'intégration de vRealize Operations Cloud et du proxy cloud
- Discuter des fonctionnalités de vRealize Operations Cloud
- Expliquer la fonctionnalité de collecte de métriques en temps quasi réel

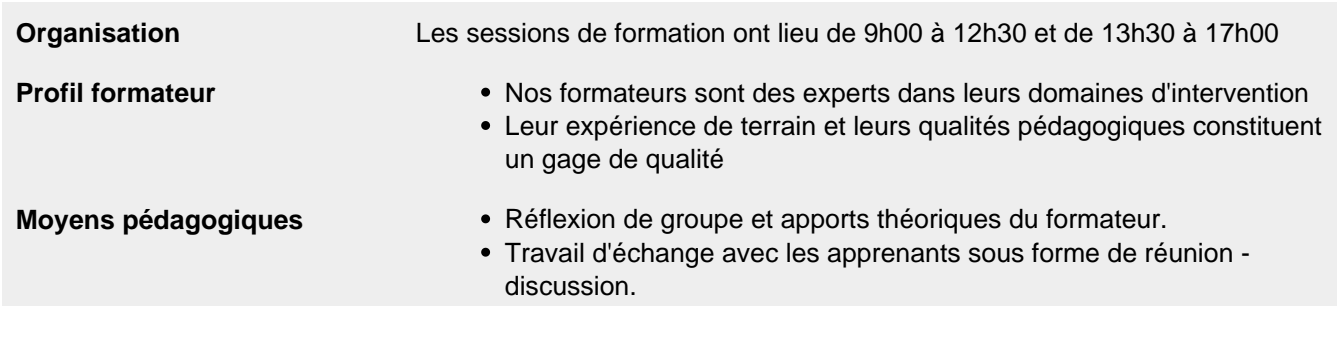

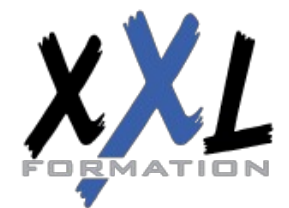

## **XXL Formation**

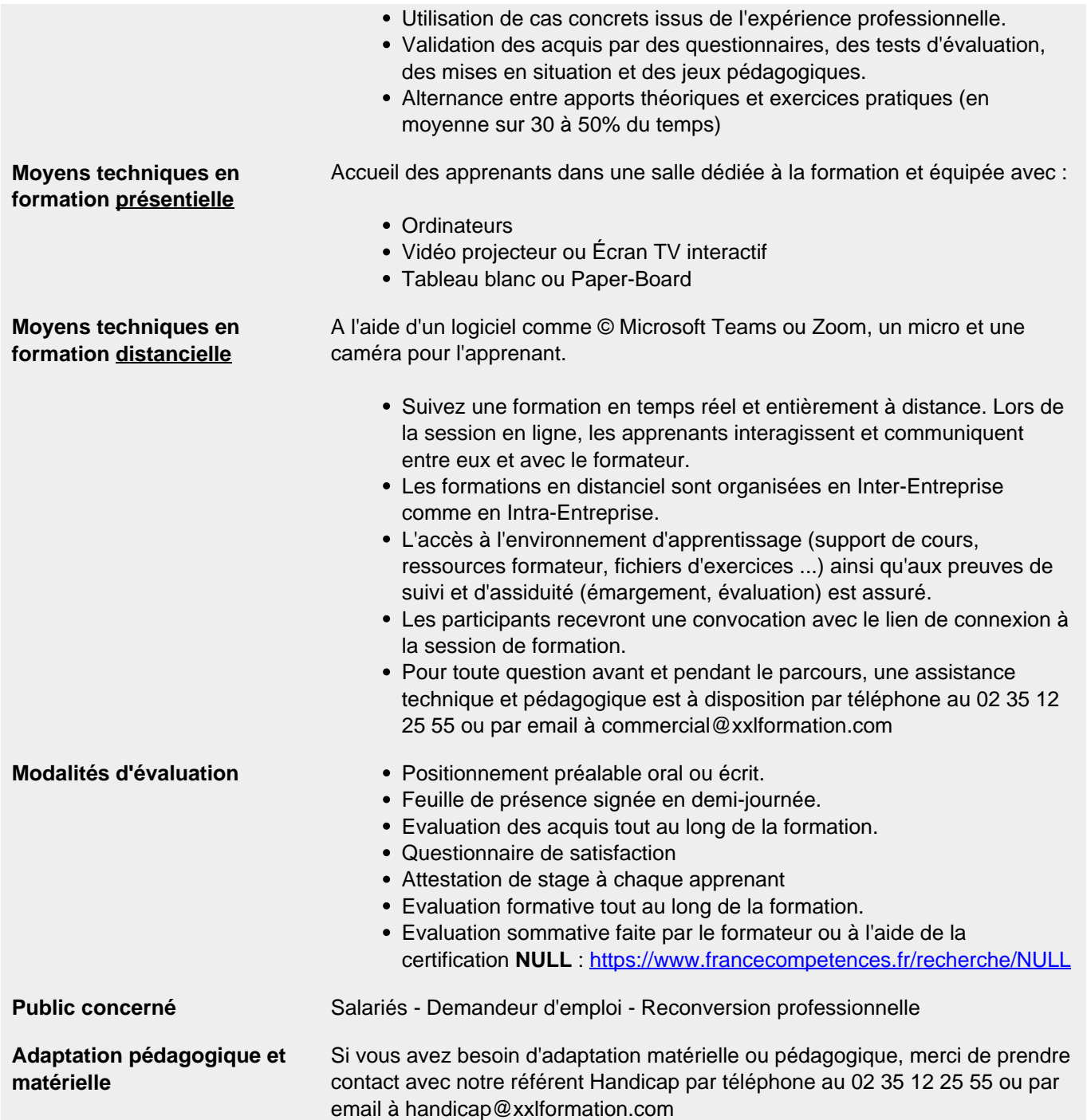

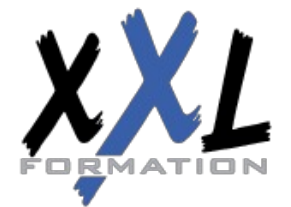

## **XXL Formation**